# MATH MILESTONE # B6

# DECIMAL NUMBERS

The word, milestone, means "a point at which a significant change occurs." A Math Milestone refers to a significant point in the understanding of mathematics.

# To reach this milestone one should be able to express and manipulate whole numbers and fractions in decimal notation.

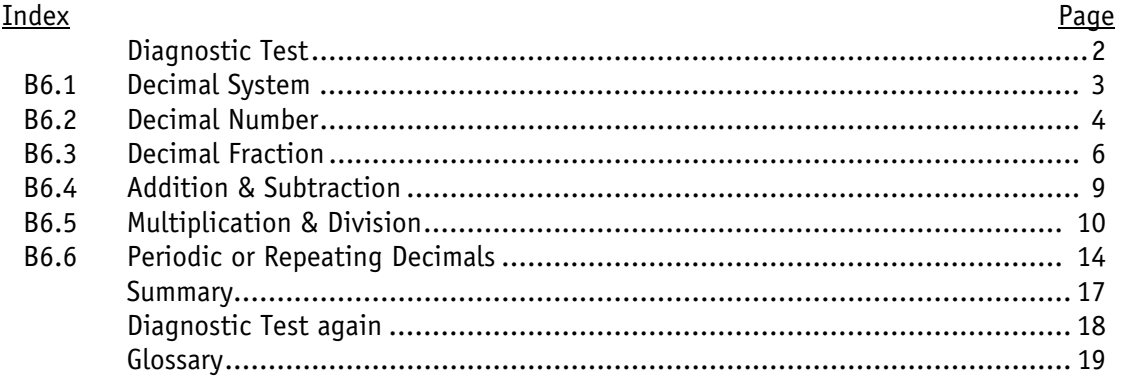

Please consult the Glossary supplied with this Milestone for mathematical terms. Consult a regular dictionary at **www.dictionary.com** for general English words that one does not understand fully.

You may start with the Diagnostic Test on the next page to assess your proficiency on this milestone. Then continue with the lessons with special attention to those, which address the weak areas.

> Researched and written by Vinay Agarwala Edited by Ivan Doskocil

# DIAGNOSTIC TEST

- 1. Indicate the place value of the underlined digit. (a)  $1.5$  (b)  $365.742$  (c)  $0.007$ 2. Write the number 75.309 in expanded form. 3. Express "3+ 1/1000 + 4/100000" as a decimal number. 4. Simplify the notation of the following numbers (a) 000,053.29000 (b) 0005,000.000 (c) 00800.003000 5. Read the decimal numbers. (a) 69.69 (b) 0.50 (c) 34.674 6. How many decimal places are expressed in the following numbers? (a) 2.3 (b) 34.674 (c) 33.00104 7. What is the difference in the value of the numbers: 0.500, 0.50, and 0.5? 8. Which number is greater? (a) 0.2 or 0.155 (b) 0.08 or 0.12 (c) 0.7 or 0.077
- 9. Convert the following decimal fractions to common fractions. (a) 0.5 (b) 0.57 (c) 0.375
- 10. Convert the following common fractions to decimal fractions. (a) 1/2 (b) 13/50 (c) 3/8
- 11. Add the following. (a)  $0.2 + 0.155$  (b)  $0.08 + 0.12$  (c)  $23.35 + 0.6489 + 14.034 + 8.07$
- 12. Add 3.141592, 5.2764017, and 8.372945, correct to 2 decimal places.
- 13. Subtract the following. (a)  $0.2 - 0.155$  (b)  $4.56 - 3.1233$  (c)  $3 - 0.4761$
- 14. Multiply the following. (a)  $0.653 \times 100$  (b)  $0.21 \times 50$  (c)  $12.5 \times 0.02$
- 15. Divide the following completely with quotient expressed in decimal notation. (a)  $46.8 \div 10$  (b)  $353 \div 8$  (c)  $2.73 \div 2.1$
- 16. Convert the following common fractions to decimal fractions. (a) 2/3 (b) 3/7 (c) 21/22 (d) 7/9
- 17. Convert the following decimal fractions to common fractions. (a) 0.55555… (b) 0.148148148… (c) 0.954545454… (d) 0.1999999999…

 $3(1)$  (b)  $5(4)$  (a)  $6(5)$  (d)  $6(6)$  (e)  $6(7)$   $12(6)$  (b)  $12985$  (c)  $12985$  (d)  $3(6)$  (e)  $3(7)$ 6; 1 (a) 3S1.44 (d) 88.4 (s) .7 3 3.0 (a) 8.01 (d) 6.38 (s) .44.125 (c) (b) 0.26 (c) 0.375 11. (a) 0.355 (b) 0.20 (c) 46.1029 12. 18.79 13. (a) 0.045 (b) 1.436  $3.6$  (a)  $0$   $1.66$  (b)  $001/2$  (d)  $\&$  (e)  $.8$   $170.0 < 7.0$  (c)  $30.0 < 1.0$  (d)  $331.0 < 1.0$  (s)  $.8$ (c) thirty-four point seven-four 6. (a) one (b) three (c) five 7. Their value is the same 4. (a) 53.29 (b) 50.00 (c) 50.00.003  $\vec{b}$ . Extrapolar in the control of the case of the case of the case of AD 100. 1. (a) tenths (b) thousandths (c) hundredths  $2.70 + 5 + 3/10 + 0/10 + 40/10$  and  $3.30000$ 

## LESSONS

### Lesson B6.1 Decimal System

#### The DECIMAL SYSTEM uses a single system of place values to express both whole number and fractional values.

- (a) The word DECIMAL comes from a Latin word, which means "ten." The Decimal system uses ten unique digits to write a number: 0, 1, 2, 3, 4, 5, 6, 7, 8, and 9.
- (b) In a whole number, ten counts at any one place becomes one count at the next place to the left.

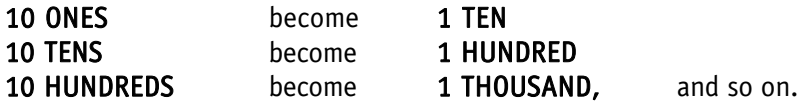

(c) Each time we move one place to the left in a number, the place value increases by a factor of TEN. This can go on for ever.

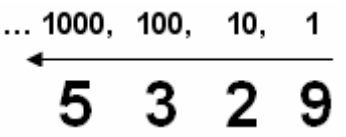

(d) Each time we move one place to the right in a number, the place value decreases by a factor of TEN. However, this stops at ONES, in a whole number.

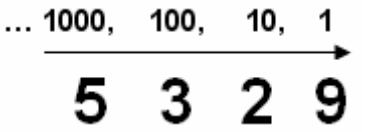

(e) In DECIMAL NUMBERS, the place values continue to decrease by a factor of TEN to the right of ONES as, TENTHS, HUNDREDTHS, THOUSANDTHS, etc. This can go on for ever. These place values can be used to express fractions.

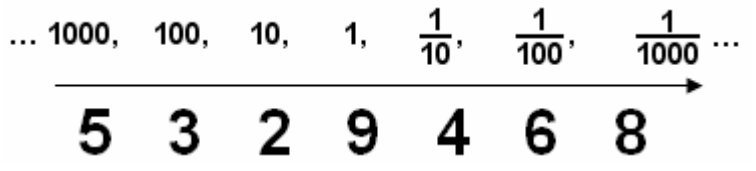

(f) A DECIMAL POINT is used to separate the whole number portion from the fraction portion in a decimal number. The decimal point appears to the right of the ONES.

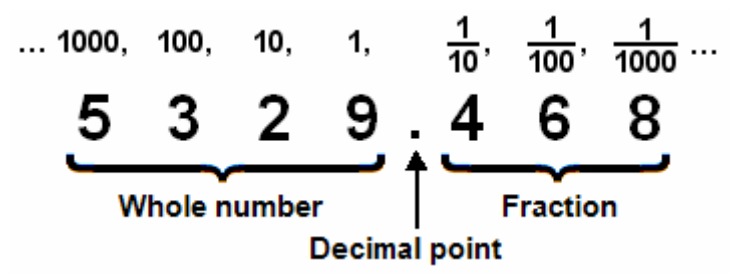

(g) When a whole number or fraction portion of a decimal number is missing, we may place zero in its place.

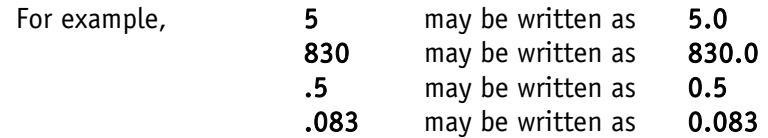

### ☺ Exercise B6.1

- 1. List at least six place values to the left of ONES.
- 2. List at least six place values to the right of ONES.
- 3. Indicate the place value of the underlined digit.

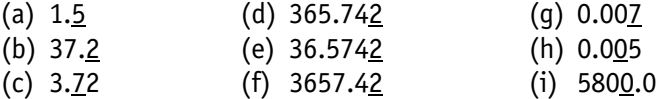

4. Separate the whole number portion from fraction portion in the following numbers.

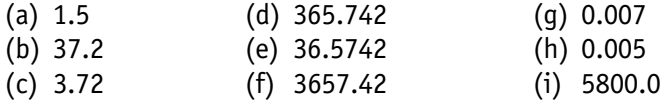

0. noitosti ,0088 elodW (i) 800. noitosti ,0 elodW (d) 500. noitosti ,0 elodW (g) SA. noitosti Nade elonW (t) SANG, noitbert (als elonW (e) SAN, noitbert (add elonW (b) SN noitbert E slonW (o) S. noitben , TS slonW (d) B. noitben , I slonW (s) . A sno (i) dtbenbnud<br>BBS slowW (o) CATB scitcart and slowW (d) B. noitbent actional and sloww (b) CS scitcart (u) utpuesnout (b) utperbunu (t) utpuesnout uet (e) utpuesnout (p) utuet (c) utuet (q) Hundar (s) .& .admoillim ,adibnesuodi benbnud ,adibnesuodi nei ,adibnesuodi ,adibnenbnu sqimeT .**S** . anoillim , about the formulation is about the formulation of sphere is reduced to fault is a func

### Lesson B6.2 Decimal Number

#### In Decimal Numbers, the place values extend without limit in either direction from the decimal point.

1. A whole number may be expanded as follows.

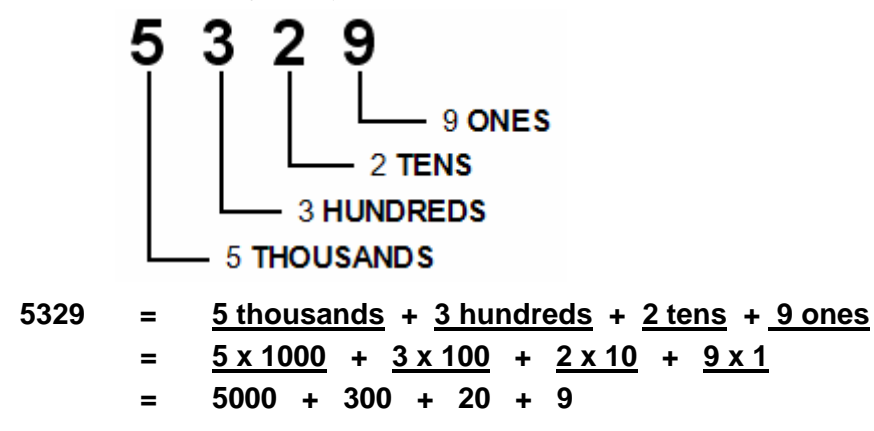

2. Similarly, we may expand the decimal number 5,329.468 as follows.

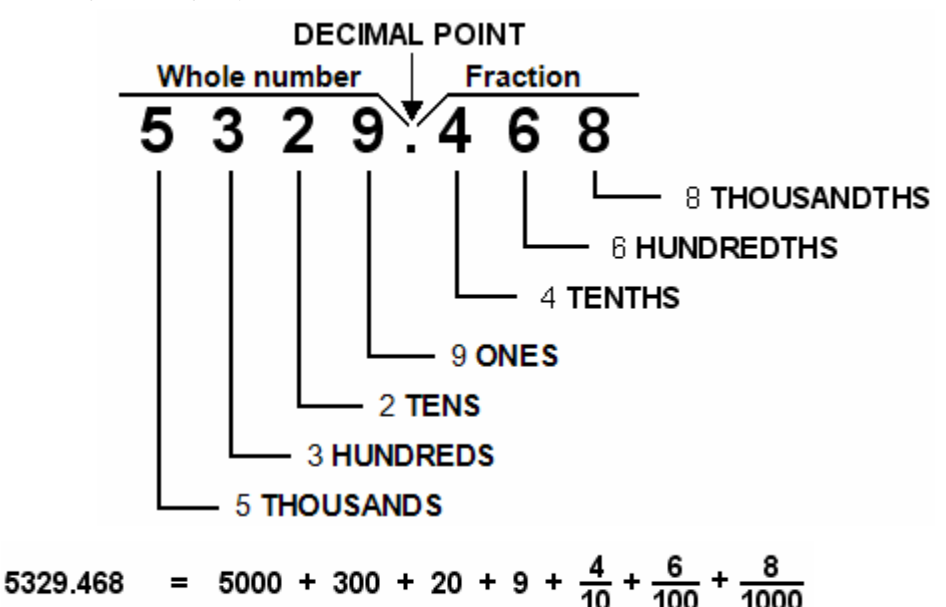

3. We may expand the decimal 70.309 as follows. The places with 0 in them may be omitted in the

expanded form.<br>70.309 = 70 + 0 +  $\frac{3}{10}$  +  $\frac{0}{100}$  +  $\frac{9}{1000}$  = 70 +  $\frac{3}{10}$  +  $\frac{9}{1000}$  $70.309 =$ 

- 4. The place values extend without limit in either direction from the decimal point.
	- (a) However the 0's at extremity on either side do not contribute to the number and may be omitted.

 $\ldots$ 00053.29000 $\ldots$  =  $\ldots$ 0 + 0 + 0 + 50 + 3 + 2/10 + 9/100 + 0 + 0 + 0... **= 53.29** 

(b) The 0's between the decimal point and non-zero digits may not be omitted because they determine the relative place values of the non-zero digits.

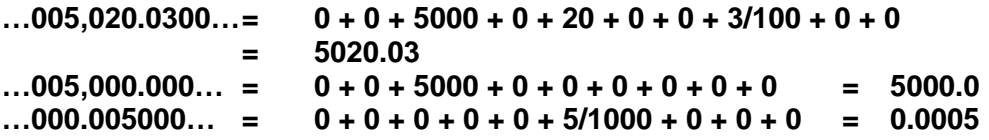

## ☺ Exercise B6.2

- 1. Express the value of the digit 3 in the following numbers: (a) 5.36 (b) 53.6 (c) 0.00536 (d) 5,360.00 (e) 34.567 (f) 41.0037
- 2. Write the following numbers in their expanded form.

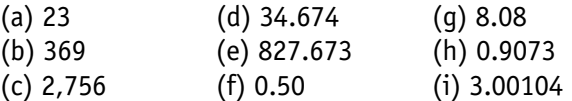

Copyright © 2008 by Vinay Agarwala, All Rights Reserved (01/01/2008) MS B6 -5 3. Is there any limit to the number of places you can have in a number?

- 4. Which zeros in the number 00500.000 may not be omitted?
- 5. Write the following numbers in their simplest form.
	- (a) 000023 (d) 0034.674000 (g) 000000000001
	- (b) 003609.00 (e) 00800.003000 (h) 000000.000010
	- (c) 00002.0100 (f) 00000.500000 (i) 0001.000100000
- 
- 
- 6. What is the difference among the numbers: .500, .50, and .5?

```
enoV.8 1000.1 (i) 10000.0 (d) 1 (g) 8.0 (t) 600.008 (e) 4 78.46 (b) 10.5 (a) 8086 (d) 6S (a)
  . O 3 + 1/1000 + 4/100000 - 3. No - 4. The two zeros between 5 and the decimal point. 5.
 00000VE + 000VZ + 0V6 (4) 00V8 + 8 (6) 0V9 (1) 000VE + 00VZ + 0V9 + Z + 0Z + 008 (a)
  0001/b + 001/2 + 01/9 + b + 05 (p) 9 + 09 + 002 + 000Z (q) 6 + 09 + 00E (q) 8 + 0Z (e) ZAn in the should be used of the gauge of gauge should be shown in the spanned g (a) suppose should suppose suppose suppose suppose suppose suppose suppose suppose suppose suppose suppose suppose suppose suppose suppose
```
# Lesson B6.3 Decimal Fraction

#### A Decimal Fraction is the fraction portion of the decimal.

- 1. A decimal fraction is referred to by the number of digits to the right of the decimal point.
	- (a) The following decimals have 1 digit after the decimal point. We may simply say that these numbers have 1 decimal place (for decimal fraction).

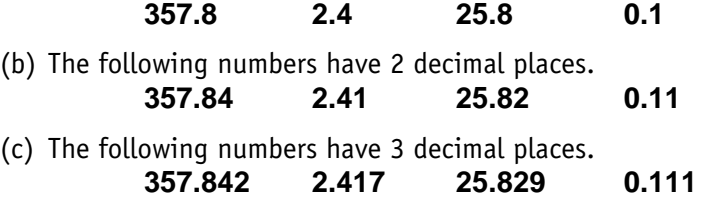

2. A "proper" decimal fraction is written with a zero in whole number portion. The following are decimal fractions.

0.5 0.375 0.005 0.00000000001 0.573218

3. When reading a decimal the digits occupying the decimal places are simply read out one by one.

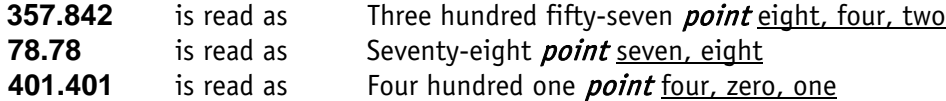

4. To compare decimal fractions, line up their digits correctly by lining up the decimal points.

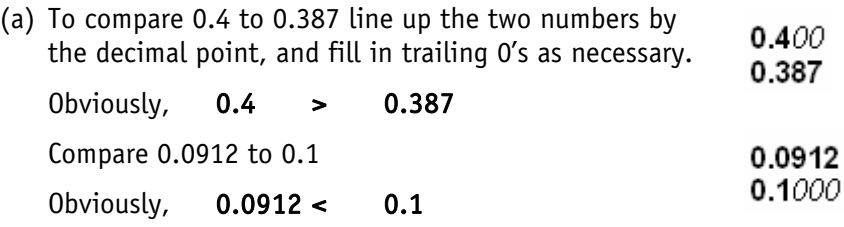

- 5. A decimal fraction may be converted to a common fraction by combining the terms of its expanded form, and reducing the result to the lowest terms.
	- (a) The expanded terms of a decimal fractions combine as follows:

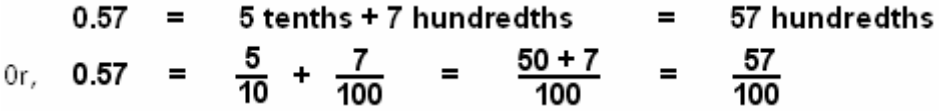

Thus, in the numerator, we place the digits from the "decimal places," and in the denominator, we place 1 followed by as many 0's as there are decimal places.

$$
0.057 = \frac{57}{1000} \qquad 0.00701 = \frac{701}{100000}
$$

(b) We may then reduce the common fraction to its lowest terms.

$$
0.5 = \frac{5}{10}, \frac{1}{2} = \frac{1}{2}
$$
  
\n
$$
0.75 = \frac{75^3}{100}, \frac{1}{4} = \frac{3}{4}
$$
  
\n
$$
0.375 = \frac{375^{15}}{1000_{40}} = \frac{15}{40} = \frac{3}{8}
$$

- 6. A common fraction may be converted to a decimal fraction simply by dividing the numerator (as a decimal number) by the denominator.
	- (a) Express 1/2 as a decimal fraction.

We express the numerator as a decimal number, and divide the numerator by the denominator maintaining the position of the decimal point in the quotient.

21.0  
Therefore, 
$$
\frac{1}{2}
$$
 = 0.5

We know that 0.5 is 5 tenths, or 5/10, which reduces to 1/2.

(b) Express 3/8 as a decimal fraction.

We express the numerator as 3 followed by as many trailing 0's as needed for complete division by the denominator 8. We then divide by 8.

$$
\begin{array}{cccc}\n0.375 \\
\hline\n8 & 3.06040\n\end{array}
$$
 Therefore  $\begin{array}{cccc}\n\frac{3}{8} = 0.375\n\end{array}$ 

(c) Express 42/168 as a decimal fraction.

Simplify the common fraction to its lowest terms, and then convert to decimal fraction.

$$
\frac{42}{168} = \frac{42^{\circ}}{168} = \frac{6}{24} = \frac{1}{4} = 0.25
$$

(d) Express 5/32 as a decimal fraction.

```
Copyright © 2008 by Vinay Agarwala, All Rights Reserved (01/01/2008) MS B6 -7
```
We may reduce the fraction by "dividing both up and down" by the factors of the denominator until the denominator reduces to 1.

$$
\frac{5}{32} = \frac{5}{32} = 0.625
$$
 (divide up and down by 8)  
= 
$$
\frac{0.625}{4} = 0.15625
$$
 (divide up and down by 4)  
= 0.15625

(e) When the denominator is a multiple of 10, we move the decimal point to the left by as many positions as there are 0's in the denominator.

$$
\frac{5}{100} = 5 \rightarrow 0005.0 \rightarrow 00.05.0 = 0.05
$$
\n
$$
\frac{7}{100000} = 0.00007.0 = 0.00007
$$

# ☺ Exercise B6.3

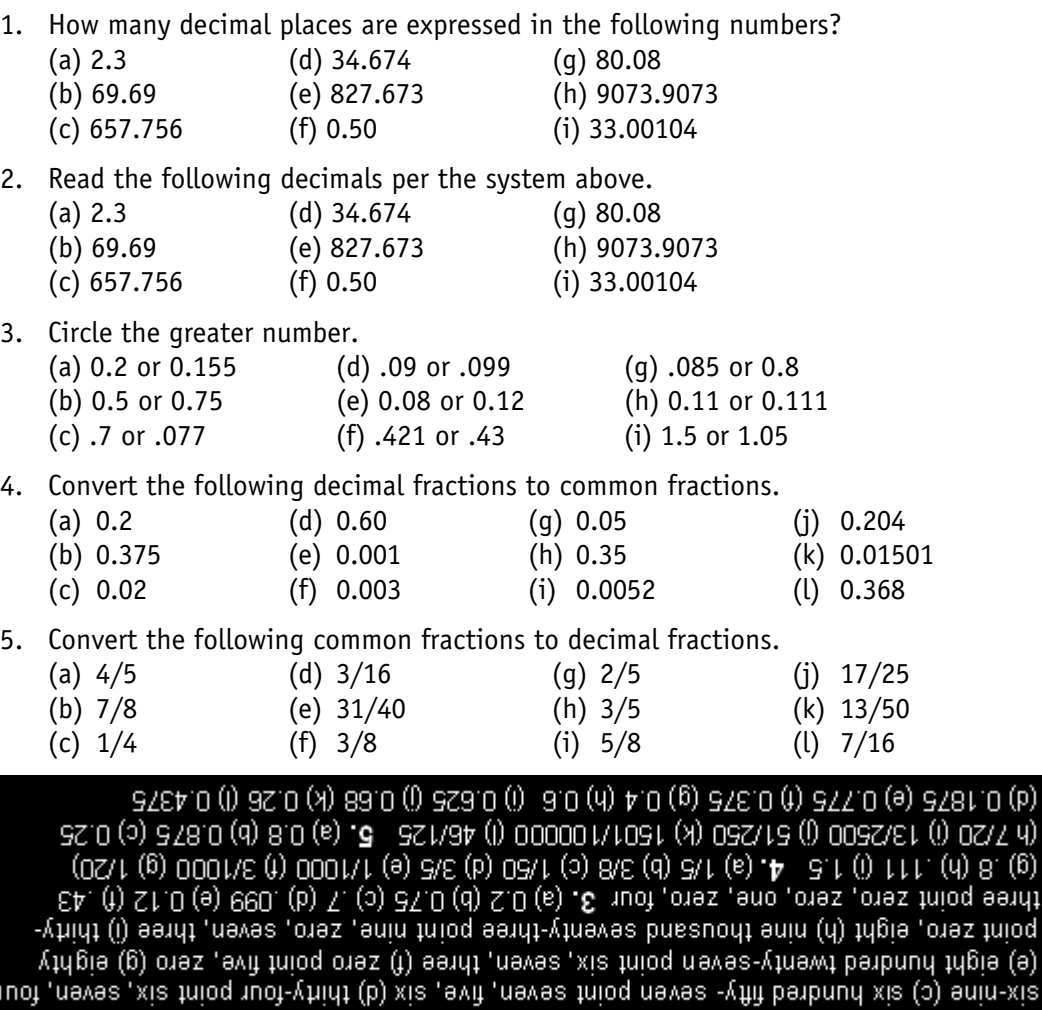

tring enin-vtxis (d) eenti tring owT (s) . S a (i) A (d) S (g) S (t) E (e) E (b) S (d) 1 (e) . T mew an A

.<br>u-xis

## Lesson B6.4 Addition & Subtraction

#### Decimal numbers are added and subtracted by columns after lining them up by their decimal points.

- 1. To add decimals, arrange them in columns such that their decimal points line up. Then add by column as before.
	- (a) Add 0.08, 0.3, 0.0009, 0.803, and 0.05

Line up the digits of the numbers in columns by the decimal point. You may display trailing 0's for clarity. Add the columns as before. The sum is 1.2339.

 $0.0800$  $0.08$  $0.3000$  $0.3$  $0.0009$  $0.0009$  $0.8030$  $0.803$  $0.05$  $0.0500$ 1.2339

(b) Add 2.569, 25.69 and 256.9

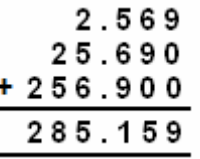

- 2. The sum may be rounded to a desired number of decimal places, depending on the required accuracy.
	- (a) To round a decimal to 3 decimal places, do the following:

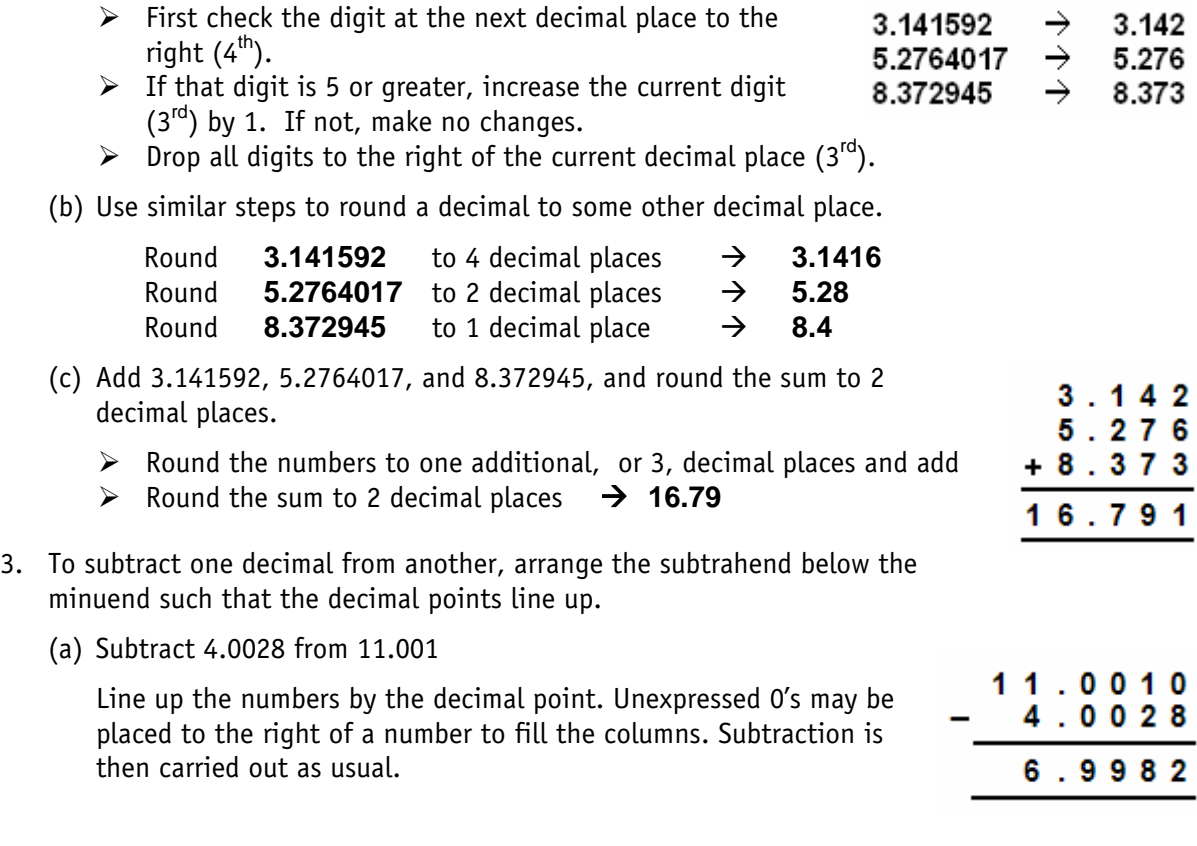

- (b) Subtract 2.03716 from 4.1835. 4.1835  $-2.03716$ We may imagine a trailing zero placed at the end of the minuend. 2.14634
- (c) Subtract 0.0089367 from 56. State the difference correct to two decimal places. We round the numbers to 3 decimal places before carrying out the subtraction. Then we round the difference to 2 decimal places. Sum: 55.99

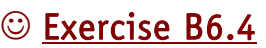

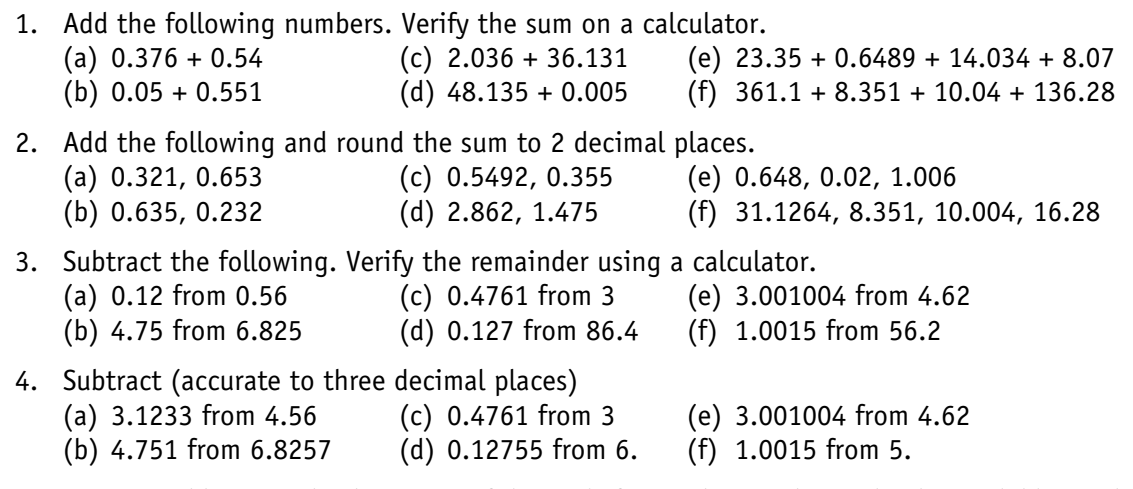

5. Practice addition and subtraction of decimals from other math text books available on the market.

(e) 18996 (f) 618.1 (e) 278.5 (b) 437 (b) 270.2 (d) 75.4.1 (c) 4 3891.35 (f) 899913.1 (e) EYS.88 (b) 9ES3.S (b) 3ND.S (d) 4A.O (s) .E 3T.88 (t) 73.1 (e) 4E.A (b) 08.O (b) 5. [6] November 1, (a) 0.916 (b) 38.186 (d) 48.14 (e) 46.1030 (d) 31.86 (d) 31.87 2. (a) 0.97 (b) 31.97 (b)

# Lesson B6.5 Multiplication & Division

#### Multiplication & Division of decimal numbers requires counting and managing the decimal places.

1. To multiply a decimal by 10, 100, 1000, etc., simply shift the decimal point to the right by as many places as there are 0's in the multiplier.

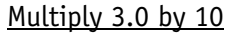

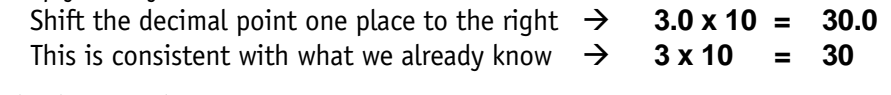

Multiply 0.653 by 10

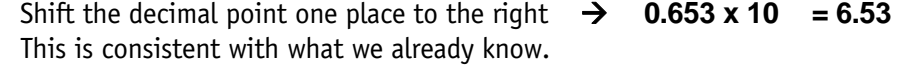

56.0

 $0.009$ 

 $55.991$ 

 $0.653 \times 10 = \left(\frac{6}{10} + \frac{5}{100} + \frac{3}{1000}\right) \times 10$  $=$   $\frac{6}{1}$  +  $\frac{5}{10}$  +  $\frac{3}{100}$  $= 6.53$ 

Multiply 0.653 by 100

Shift the decimal point two places to the right, because  $100 = 10 \times 10$ .

 $0.653 \times 100 = 65.3$ 

Multiply 0.653 by 1000

Shift the decimal point three places to the right, because  $1000 = 10 \times 10 \times 10$ 

 $0.653 \times 1000 = 653.0$ 

Multiply 0.07045 by 10000

Shift the decimal point four places to the right, since there are four 0's after 1.

**0.07045 x 10000 = 704.5** 

2. To multiply a decimal by a whole number, multiply as usual, and place the decimal point in the product in the same column as the multiplicand.

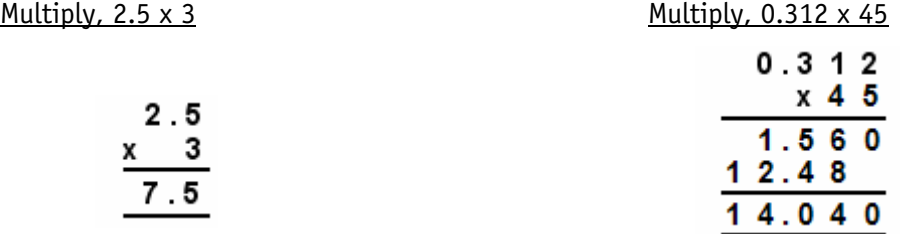

#### Multiply, 0.625 x 200

Shift the decimal point two places to the right for 2 zeros in the multiplier, and then multiply by 2.

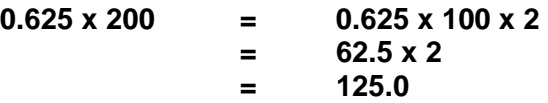

3. To multiply a decimal by another decimal, first multiply the two numbers with no regard to decimal points. Then count as many decimal places in the product as there are in the factors combined.

Multiply, 12.5 x 0.02

Multiply the numbers with no regard to decimal points.

#### $125 \times 2 = 250$

12.5 has 1 decimal place, and 0.02 has 2 decimal places. Combined, there are 3 decimal places in the factors. Create 3 decimal places in the product.

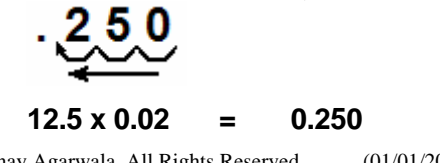

Copyright © 2008 by Vinay Agarwala, All Rights Reserved (01/01/2008) MS B6 -11

#### Multiply, 0.00367 x 12.54 to 3 decimal places

### First multiply, **367 x 1254 = 460218**

There are a total of 7 decimal places in the factors. Place the decimal point in the product after counting 7 places from the right.

Thus, **0.00367 x 12.54 = 0.0460218** 

Round off the product to 3 decimal places as **0.046**. Therefore, **0.00367 x 12.54 = 0.046** 

4. To divide a decimal number by 10, 100, 1000, etc., simply shift the decimal point to the left by as many places as there are 0's in the divisor.

#### Divide 30 by 10

Shift the decimal point one place to the left  $\rightarrow$  **30.0** ÷ **10 = 3.00 = 3** This is consistent with what we already know  $\rightarrow$  **30** ÷ **10** = **3** 

Divide 46.8 by 10

Shift the decimal point one place to the left  $\rightarrow$  **46.8 ÷ 10 = 4.68** This is consistent with what we already know.

$$
46.8 \div 10 = \left(40 + 6 + \frac{8}{10}\right) \div 10
$$
  
=  $4 + \frac{6}{10} + \frac{8}{100}$   
= 4.68

Divide 46.8 by 100

Shift the decimal point two places to the left, since there are two 0's in the divisor. This is like dividing by 10 and then 10 again.

$$
46.8 \div 100 = 0.468
$$

Divide 46.8 by 1000

Shift the decimal point three places to the left, because  $1000 = 10 \times 10 \times 10$ .

 $46.8 \div 1000 = 0.0468$ 

Divide 9320 by 10000

Shift the decimal point four places to the left, because  $10000 = 10 \times 10 \times 10 \times 10$ . Note that the trailing 0's are added or removed as necessary for clarity

#### $9320 \div 10000 = 0.932$

5. To divide a decimal by a whole number, divide as usual, and place the decimal point in the same column as in the multiplicand when writing the quotient.

Divide,  $26.58 \div 6$  Divide,  $1.0076 \div 11$ 

 $\begin{array}{@{}c@{\hspace{1em}}c@{\hspace{1em}}}\n & 4 & 4 & 3 \\
\hline\n6 & 2 & 6 & \n\end{array}$  $\begin{array}{r} 0.0916 \\ 111.00776 \end{array}$ 

We may continue to divide the remainder by placing trailing zeros at the end of the dividend.

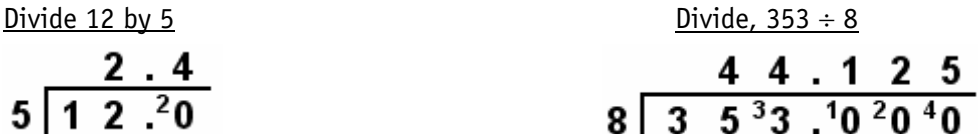

Divide,  $524.1 \div 300$ 

It is easier to divide by 100 first and then by 3.<br> $\frac{524.1}{300} = \frac{524.1}{100 \times 3} = \frac{5.241}{3} = 1.747$ 

6. To divide a decimal by another decimal, count the decimal places in the divisor and move the decimal points in both numbers by that many places to the right. Then divide as usual.

#### Divide,  $0.125 \div 0.05$ .

There are 2 decimal places in the divisor. Move decimal points by 2 places to the right in both dividend and divisor. This makes the divisor a whole number. Then divide as before.

$$
0.125 \div 0.05 = \frac{0.125}{0.05} = \frac{12.5}{5} = 2.5
$$

Division always means, "How many times can the divisor be taken out of the dividend?" If one can visualize how many times a line "0.05 unit" long fits into a line "0.125 unit" long then one may better grasp the resulting quotient of 2.5.

#### Divide,  $2.73 \div 2.1$

Shift the decimal points by 1 place to make the divisor a whole number and then divide. You may divide by factoring out as follows.

$$
2.73 \div 2.1 = \frac{27.3}{21}
$$
  
=  $\frac{27.3}{21} \times 9.1$  (Factor out 3)  
= 1.3 (Factor out 7)

## ☺ Exercise B6.5

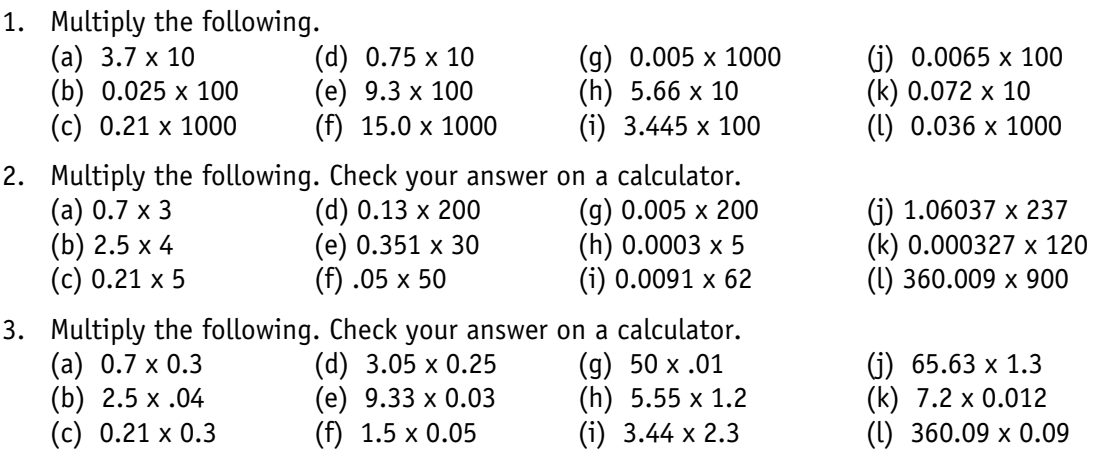

Copyright © 2008 by Vinay Agarwala, All Rights Reserved (01/01/2008) MS B6 -13

4. Divide the following.

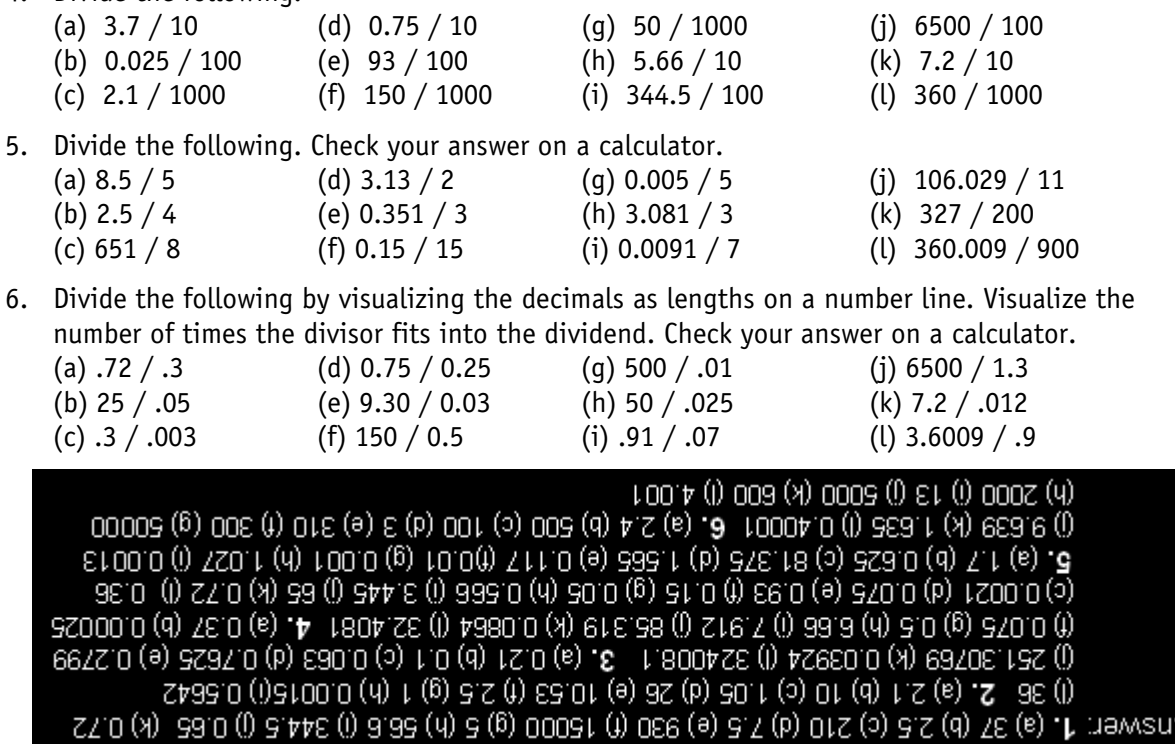

## Lesson B6.6 Periodic or Repeating Decimals

#### When, in division where a quotient does not terminate, but a digit, or a set of digits, is repeated continually. Such a quotient is called a Periodic or Repeating decimal.

1. Repeating decimals are written with a bar over the repeating digit. It is read as "zero point period 6."

Express 2/3 in decimal notation

 $\frac{0.66666...}{2.0202020...}$  (repeats over and over)  $3<sup>1</sup>$  $\frac{2}{3}$  $0.66666... = 0.\overline{6}$ 

Repeating decimals occur whenever the denominator contains a factor other than 2 and 5.

Express 3/7 in decimal notation

$$
\frac{3}{7} = 0.428571428571428571
$$

The set of digits "428571" above is repeating continually. We state this fact by placing a bar over the digits of the repeating set. It is read as "zero point period four-two-eight-five-sevenone."

$$
\frac{3}{7} = 0.\overline{428571}
$$

Copyright © 2008 by Vinay Agarwala, All Rights Research 
$$
(01/01/2008)
$$
 MS B6 -14

Express 21/22 in decimal notation.

$$
\frac{21}{22} = 0.954545454... = 0.954
$$

It is read as "zero point nine period five-four."

2. We convert a repeating decimal to a common fraction by subtracting out the repeating portion.

Express 0.55555... in decimal notation.

An equation exists between the two sides that are equal.

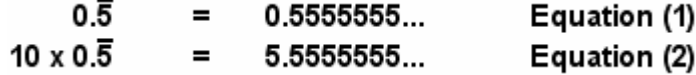

Subtracting (1) from (2), we cancel out the repeating portion.

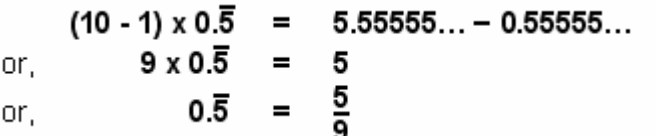

Express 0.148148148... in decimal notation.

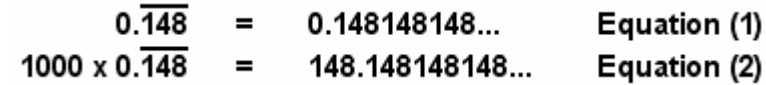

Subtracting (1) from (2), we cancel out the repeating portion.

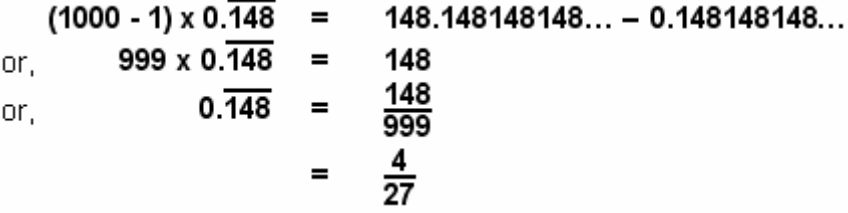

Express 0.142857142857142857… in decimal notation.

Based on the last two examples we may use the following shortcut.

(a) Use the digits of the period as the numerator.

(b) Use as many 9's as the length of the period to get the denominator.

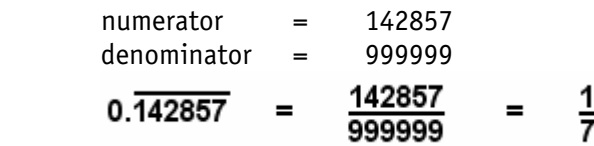

3. We convert a mixed repeating decimal to a common fraction in a similar manner.

Express 0.954545454... in decimal notation.

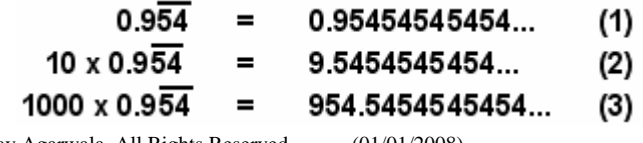

Copyright © 2008 by Vinay Agarwala, All Rights Reserved (01/01/2008) MS B6 -15

Therefore,

Subtracting (2) from (3), we cancel out the repeating portion

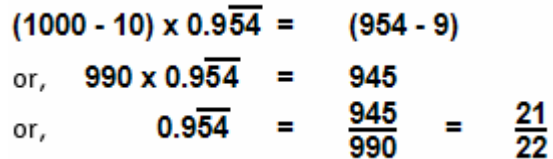

Express 0.3766666666... in decimal notation.

We may use the following shortcut. Here the non-repeating and the repeating portions together are referred to as the "total portion."

- (a) For numerator, from the total portion subtract the non-repeating portion.
- (b) For denominator, take as many 9's as the total portion, and then subtract as many 9's as the non-repeating portion.

In 0.376666666…, the total portion is 376, and the non-repeating portion is 37.

The total portion consists of 3 places. The non-repeating portion consists of 2 places.

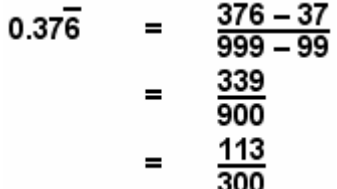

Express 0.73333333... in decimal notation.

$$
0.7\overline{3} = \frac{73 - 7}{99 - 9} = \frac{66}{90} = \frac{11}{15}
$$

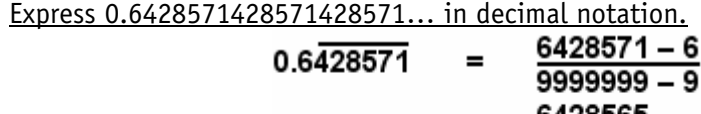

$$
= \frac{9}{14}
$$

 $=$ 

### ☺ Exercise B6.6

1. Express the following common fractions as decimal fractions. Use the periodic notation to express repeating decimal fractions. (Hint: Reduce the common fraction to its lowest terms first.)

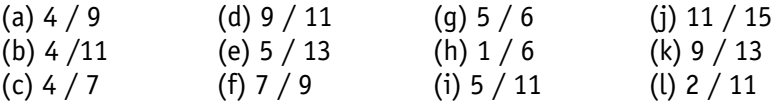

2. Convert the following periodic decimals to common fractions.

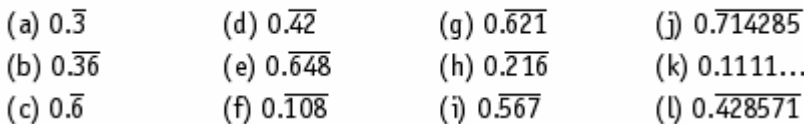

3. Practice converting periodic decimals to common fractions from math textbooks available on the market.

#### 7 (1) 19 (1) 7 (1) 7 (1) 7 (2) 7 (2) TE\B (r) TE\B (g) TE\B (g) TE\B (f) TE\B (a) EE\B (b) E\S (c) 1 1\B (d) E\ (g) E\_B (d) TOESEB.D (x)  $5500$  give (i) at 0 (ii)  $5000$  (ii)  $2000$  give  $2000$  (ii)  $1800$  (ii)  $18000$  give  $1000$  give  $1000$  give  $1000$

# SUMMARY

A "division" or "ratio" notation is not the only notation possible to express fractions. We may use the place values to the right of ONE to account for fractions. Since the successive place values change by TENS, we call such numbers the DECIMAL NUMBERS.

The place values successively magnify by TENS as one moves to the left. And, the place values successively shrink by a TENS as one moves to the right. Thus, to the right of ONES we have, tenths, hundredths, thousandths, and so on. With these fractional place values we may express fractions to a desired accuracy.

The DECIMAL POINT is used in a decimal to separate the fractional portion. Thus, it appears to the right of the place value of ONE in the number. It is this decimal notation that we use on calculators and computers.

Computation with decimals follows the same procedure as with the whole numbers. The only additional requirement is keeping the track of the position of the decimal point.

In short, the decimals are a natural extension of the existing whole number system to account for the fractions.

# DIAGNOSTIC TEST

- 1. Indicate the place value of the underlined digit. (a)  $1.5$  (b)  $365.742$  (c)  $0.007$ 2. Write the number 75.309 in expanded form. 3. Express "3+ 1/1000 + 4/100000" as a decimal number. 4. Simplify the notation of the following numbers (a) 000,053.29000 (b) 0005,000.000 (c) 00800.003000 5. Read the decimal numbers. (a) 69.69 (b) 0.50 (c) 34.674 6. How many decimal places are expressed in the following numbers? (a) 2.3 (b) 34.674 (c) 33.00104 7. What is the difference in the value of the numbers: 0.500, 0.50, and 0.5? 8. Which number is greater? (a) 0.2 or 0.155 (b) 0.08 or 0.12 (c) 0.7 or 0.077 9. Convert the following decimal fractions to common fractions. (a) 0.5 (b) 0.57 (c) 0.375 10. Convert the following common fractions to decimal fractions. (a) 1/2 (b) 13/50 (c) 3/8
- 11. Add the following. (a)  $0.2 + 0.155$  (b)  $0.08 + 0.12$  (c)  $23.35 + 0.6489 + 14.034 + 8.07$
- 12. Add 3.141592, 5.2764017, and 8.372945, correct to 2 decimal places.
- 13. Subtract the following. (a)  $0.2 - 0.155$  (b)  $4.56 - 3.1233$  (c)  $3 - 0.4761$
- 14. Multiply the following. (a)  $0.653 \times 100$  (b)  $0.21 \times 50$  (c)  $12.5 \times 0.02$
- 15. Divide the following completely with quotient expressed in decimal notation. (a)  $46.8 \div 10$  (b)  $353 \div 8$  (c)  $2.73 \div 2.1$
- 16. Convert the following common fractions to decimal fractions. (a) 2/3 (b) 3/7 (c) 21/22 (d) 7/9
- 17. Convert the following decimal fractions to common fractions. (a) 0.55555… (b) 0.148148148… (c) 0.954545454… (d) 0.1999999999…

 $3(1)$  (b)  $5(4)$  (a)  $6(5)$  (d)  $6(6)$  (e)  $6(7)$   $12(6)$  (b)  $12985$  (c)  $12985$  (d)  $3(6)$  (e)  $3(7)$ 6; 1 (a) 3S1.44 (d) 88.4 (s) .7f 3S.0 (a) 8.01 (d) 6.38 (s) .4f 96S3.S (a) (b) 0.26 (c) 0.375 11. (a) 0.355 (b) 0.20 (c) 46.1029 12. 18.79 13. (a) 0.045 (b) 1.436  $3.6$  (a)  $0$   $1.66$  (b)  $001/2$  (d)  $\&$  (e)  $.8$   $170.0 < 7.0$  (c)  $30.0 < 1.0$  (d)  $331.0 < 1.0$  (s)  $.8$ (c) thirty-four point seven-four 6. (a) one (b) three (c) five 7. Their value is the same 4. (a) 65.29 (b) 60.00 (c) 80.00.003  $\,$  6. (a) sixth-vis principal interview on a consider the sea of the sea AD 100. 1. (a) tenths (b) thousandths (c) hundredths  $2.70 + 5 + 3/10 + 0/10 + 40/10$  and  $3.30000$ 

# GLOSSARY

[For additional words refer to the glossaries at the end of earlier Milestones]

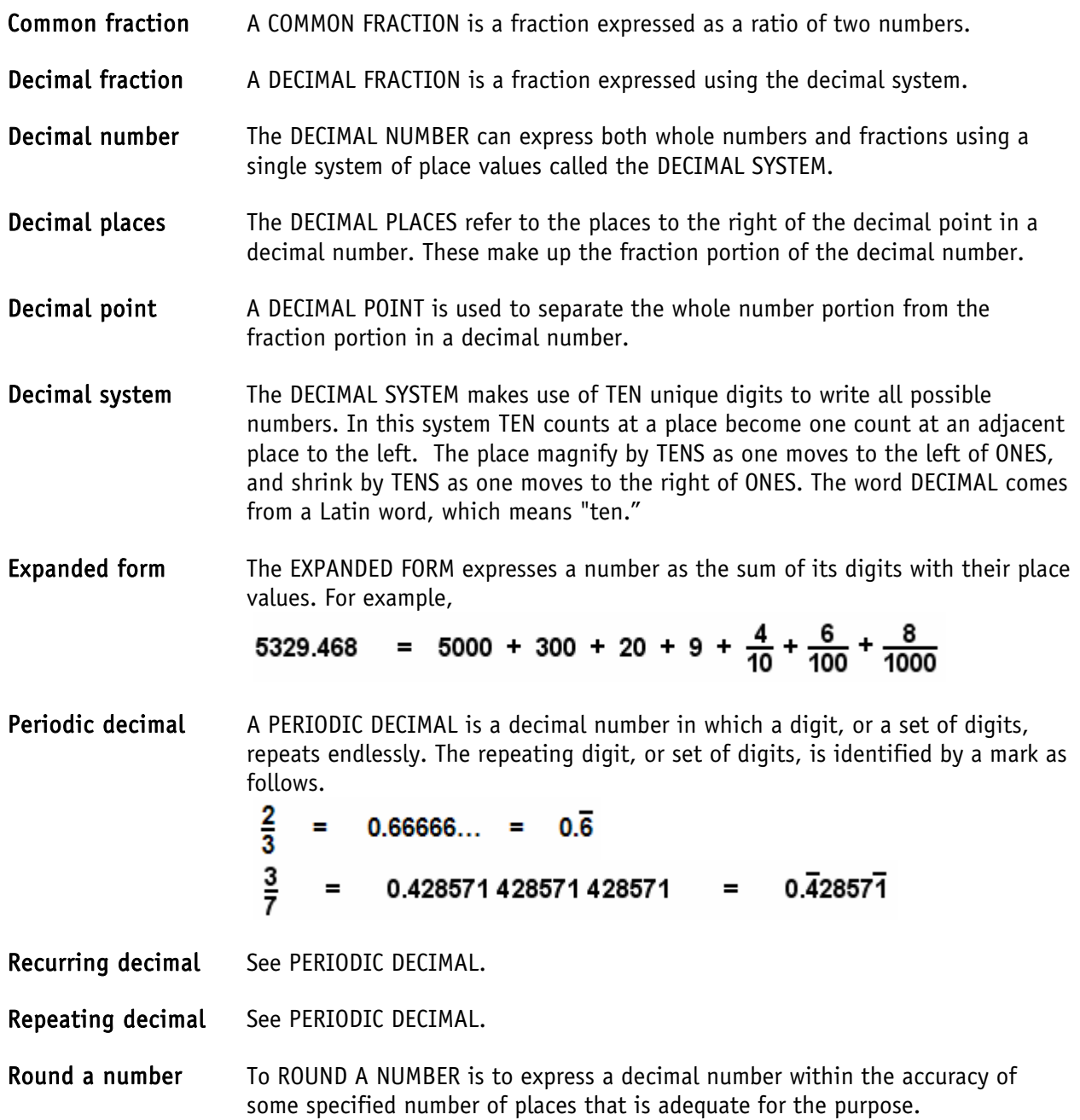